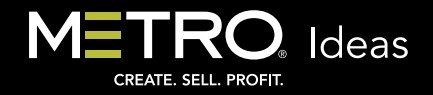

## Choose Your Search Parameters to Increase Productivity in MCC

Today more than ever, every minute you spend online counts. That's why *MetroCreativeConnection* is designed with tools to make your job easier and faster. Explore the various ways to narrow your search in *MCC* for faster results and increased productivity here:

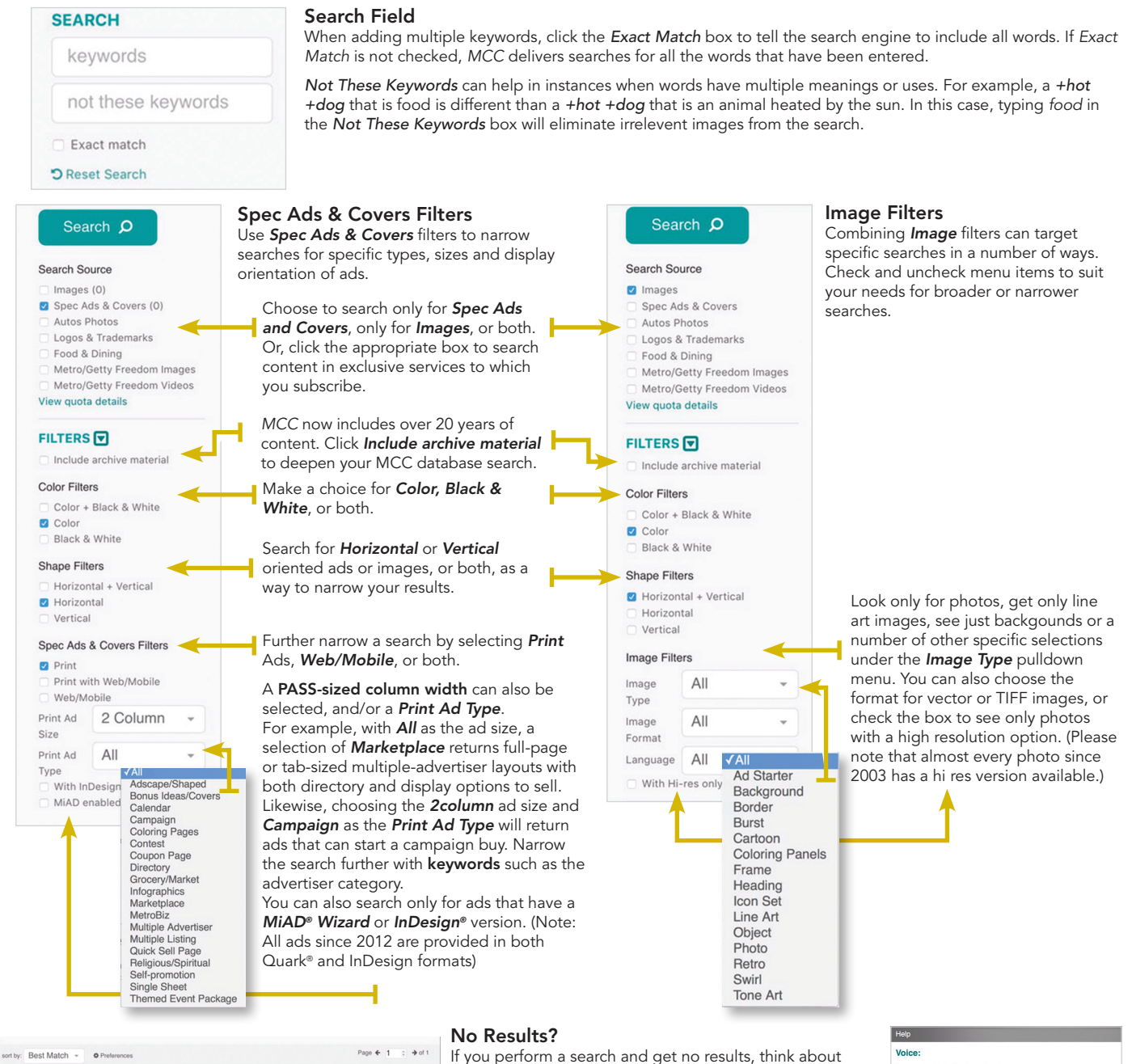

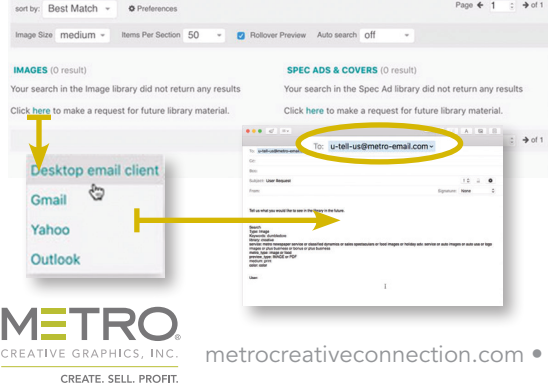

altering your parameters to broaden the search. Using a different keyword may also change the results. Metro attempts to cover all the bases, but regions and individuals don't always know things by the same name. In the case of specific images or ads that have no results, there are links in the no results window to send Metro a *U-Tell-Us* email that lets us know what you were looking for. You can also click *Contact Us* from under the *Support* menu at the top of the screen to send comments and make requests for art and ads.

Try the *MCC* filters to save time and be your creative best. M

## 800.223.1600 (8:45am - 5:45p E-mail: ice: service@metro-email. cial Sections, Editorial Features, Fully-templated Special<br>تأکید and Online e-Sections: service@metro-email.com

metrocreativeconnection.com • 800-223-1600 • service@metro-email.com